College Board required acceptance by the Director of MS/HS Teaching & Learning for the School Year 2019-2020 District Access Authorization Form. DocuSign Envelope ID: 21BBCDB1-F12C-4AB9-B029- 28C085005533

This page signifies the Board's approval for this acceptance of the College Board Contract by Mr. Casey Jaynes, Director of MS/HS Teaching & Learning.

Matt McIntire – Board Chairperson Date

## **SCHOOL YEAR 2019-20 DISTRICT ACCESS AUTHORIZATION FORM**

For the 2019-20 school year, College Board introduced new, free resources, located online in AP Classroom, for teachers and students to use in their AP® classes.

AP Classroom provides teachers with the ability to (i) create custom quizzes by choosing questions from an online question bank, and (ii) assign ready-made Personal Progress Checks to their students. Teachers can also view student performance results, on a class-wide or single-student basis, within AP Classroom. This information is provided so teachers can highlight student progress and identify areas of strength and weakness to inform their teaching.

AP coordinators and other authorized school administrators have access to the same information that AP teachers do, but with the additional ability to view student performance results school wide. These new resources are supplemental to the AP Registration and Ordering platform ("APRO"), in which AP coordinators continue to organize, review, edit, and submit their school's AP Exam order.

**College Board has just launched a new feature that extends this access to Districts through MyAP, which provides access to information in both AP Classroom and APRO. Through AP Classroom, the District can view school level, section level, and student level information and performance results. Through APRO, the District can view student, section, course, and school level AP Exam registration and ordering statuses for the May 2020 AP Exam administration. It's a view of all schools in the entire District, with the ability to view the data within a school as high-level or as granular as the user wants to make it.**

College Board takes its privacy obligations seriously. Both My Classroom and APRO contain teacher and student personally identifying information ("PII"), including performance data (collectively, "AP Data").

Therefore, before College Board can provide this District access, the District is required to **obtain consent from each school in its District** that uses AP Classroom and APRO (each an "AP School"), in order to allow College Board to provide the school's AP Data to the District ("School Consent").

**[Signature Page to Follow]**

**By signing below, you represent, on behalf of the District indicated below, that you have the authority to enter the District into this agreement and that the District has obtained School Consent from all AP Schools in said District.**

District Name: Boone County District State: \_\_\_\_\_\_\_\_ Kentucky District Street Address: <u>\_\_\_8330</u> US Highway 42, Florence, KY 41042 Printed Name: Casey Jaynes

Title: <u>Director for MS/HS Lear</u>ning Support  $Signature:$ Date: \_\_\_\_\_\_\_\_\_\_\_\_\_\_\_\_\_\_\_\_\_\_\_ Email Address:Casey.jaynes@boone.kyschools.us<br>————————————————————

**You represent that the name you indicate below is authorized by the District to access the AP Data (the "Authorized District User"). If you are naming yourself, repeat the information you listed above. If you are naming more than one Authorized District User, indicate this information for each individual.**

**You further represent that you or another appropriate District representative will promptly notify College Board if any Authorized District User ceases employment with the District, changes, or is otherwise no longer authorized to access the AP Data on behalf of the District.**

Total Number of **Authorized District Users**: \_\_\_\_\_\_\_\_\_\_\_\_\_\_\_\_\_\_\_\_

Name(s) and Email Address(es) of each Authorized District User (enter NA for name and email fields not needed):

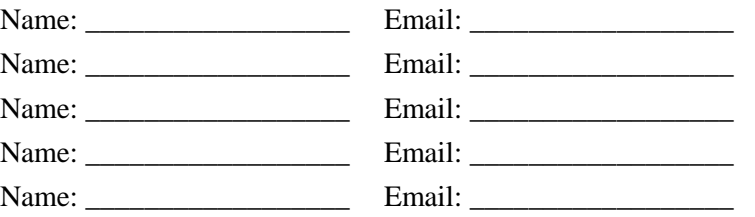

**The Authorized District User(s) named above also have access to AP Score Reports for Educators for AP Exam scores for students and schools in their district. These reports include score data at the individual student, and subject, school, and district aggregation levels. If any additional staff beyond the Authorized District User(s) named above should have access only to AP Score Reports for Educators for AP Exam scores, indicate the names and email addresses of these additional staff below.**

Name(s) and Email Address(es) of each **additional Score Reporting Only** user (enter NA for name and email fields not needed):

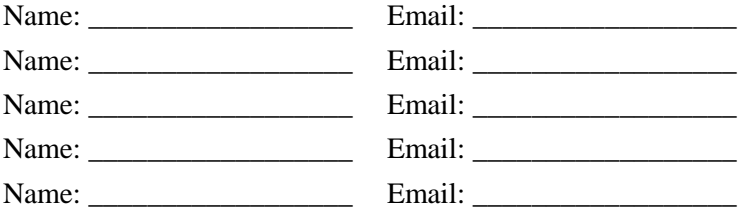

The AP Program uses email for official communications with district officials. By providing your email address and the email addresses of the above designated Authorized District Users, you acknowledge and agree that these officials may receive emails from the College Board related to the AP Program.

To ensure that College Board emails make it to your inbox, please add [collegeboard@e.collegeboard.org](mailto:collegeboard@e.collegeboard.org) to your address book.